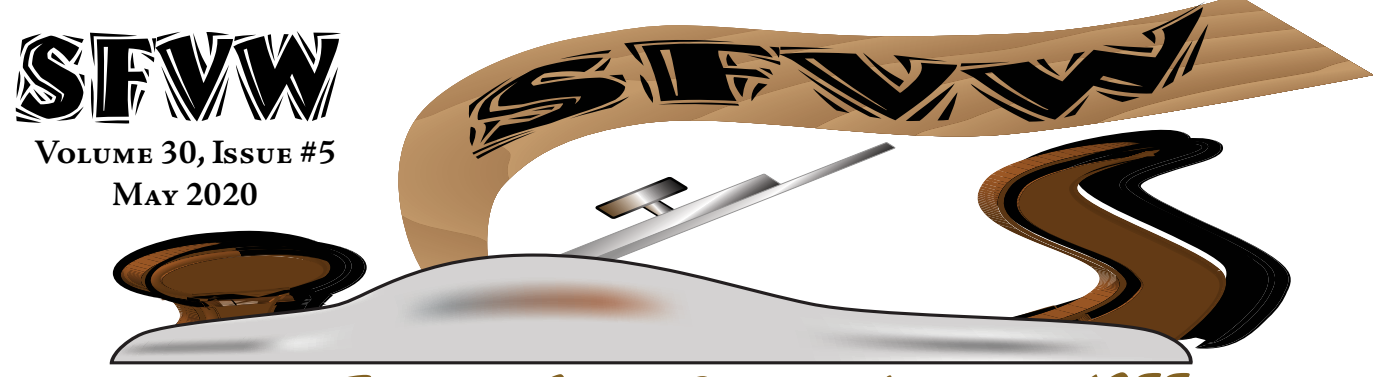

### *San Fernando Valley Woodworkers since 1988* **<http://sfvw.org/>**

### *Monthly Meetings*

Our meetings are *normally* held on the 3rd Thursday of each month at 7 PM, at the Balboa Park Sports Complex, Gym Building, at 17015 Burbank Blvd, Encino.

*Meeting Minutes*

### *by Ginger*

San Fernando Valley Woodworkers meeting, April 16, 2020

[A note from the secretary: Trying to juggle aspects of an online meeting, with speakers occasionally jumping around or video freezing up, I know that I missed some things in note taking. I definitely missed a question from Calvin and wasn't able to get decent notes on Chuck's presentation. I'm sure there are others. If anyone/anything was overlooked, misidentified, or their work poorly described in the following minutes, I apologize! ]

Since this was our first official online meeting, the first ten minutes were occupied with random chat and people settling in. Meeting called to order at 7:10 p.m.

We had a few visitors to the meeting this month: Greg Golden, who has been doing woodworking since he was about 6. Our good friend and former member Wayne sat in on the meeting from Montana. And Manny from Burbank who is interested in used furniture joined us.

The finance report: We are solvent. We have \$3500 in the bank and have raised over \$500 in our store selling t-shirts and similar items.

The toy committee reports that Ed is working on checker and chess boards. Chuck needs about 20 person-hours to finish the mirrors.

*See "Minutes" on page 5*

Square turned bowl by Eitan Ginsburg. See more of his work and how he did it on page 6

*Our President says...*

*by Chuck Nickerson*

I certainly hope your woodworking journey continues, mine has.

Although our sense of community has been altered, I was very encouraged by the turn-out for April's Zoom meeting. I believe we peaked at 28 participants! Many thanks to Marc Collins for handling the technical side of things.

As we look towards the May 21 meeting I have to ask: who's willing to present? The cost of everyone being shy is that I'll be presenting once again. Please contact me if you are interested, even if you have only a few things to share.

I am getting an extra two hours a day of shop time and I'm actually using it to organize my shop. I've got at least ten storage areas/cabinets. They run anywhere from three drawers to 172 tilt-out bins.

I have a spreadsheet that is keeping track of where everything is located and will be quite large when complete. I am spending an hour a day on this task and after a while it actually starts to add up. There is a bonus: knowing where all the bits and pieces are makes it easier to work on the creative projects. If it's time to drill plugs from pink abalone, where is the putty to hold the shell stable? It's in cabinet 5, row, bin 3. Now, if I can just find the surface of my table saw.

### *May Meeting: Online #2!*

April's Meeting worked quite well with a pleasantly surprisingly decent showing of members. Again we'll be using RingCentral [\(https://tinyurl.com/](https://tinyurl.com/r7dxgq5) <u>[r7dxgq5](https://tinyurl.com/r7dxgq5)</u>) as our meeting software. If you have a tablet, laptop, desktop, or smart phone with a camera (optional) you can participate! (See page 4 for more information on how to log in.)

### *Who We Are*

The club was formed in 1988 for the purpose of enhancing skills, providing information and sharing the joys of working with wood. The membership reflects a cross section of woodworking interests and skill levels - both hobbyist and professionals. Annual dues are \$35. Full-time student dues are \$15.

*From Cliff & Karen Lobell*

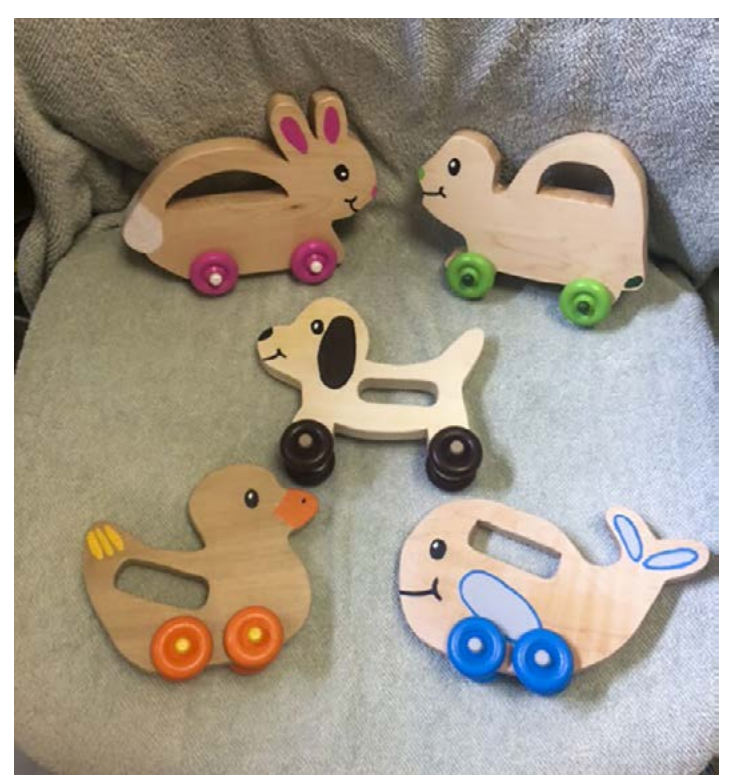

Karen and Cliff provided us the plans for mak- ing these "push toys" including full sized patterns. These are attached to the same email that sent out the Newsletter. Help yourself if you want some extra toys to occupy your time at home.

# If you've not paid your dues yet, Please check with Jeff Bremer

*Club Officers*

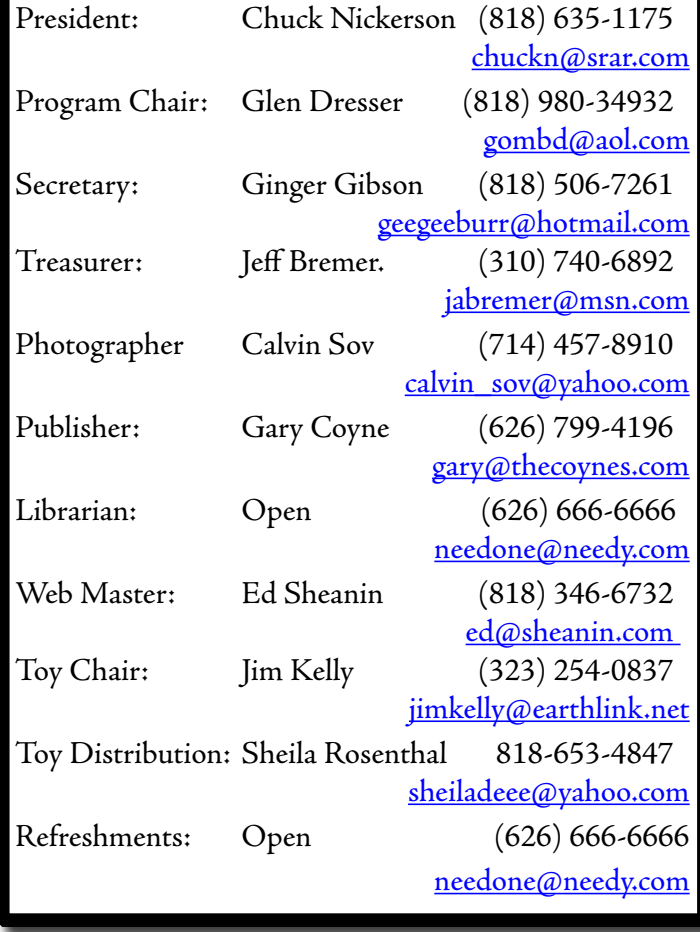

Here's Dave McClave's latest carving. It's of John the Baptist who, according to the Bible, was beheaded by Herod at the request of his (Herod's wife). He was described as a voice crying in the wilderness. Sometimes that's how I can't help but feel.

This was carved into white oak and then colored.

Stay safe and healthy.

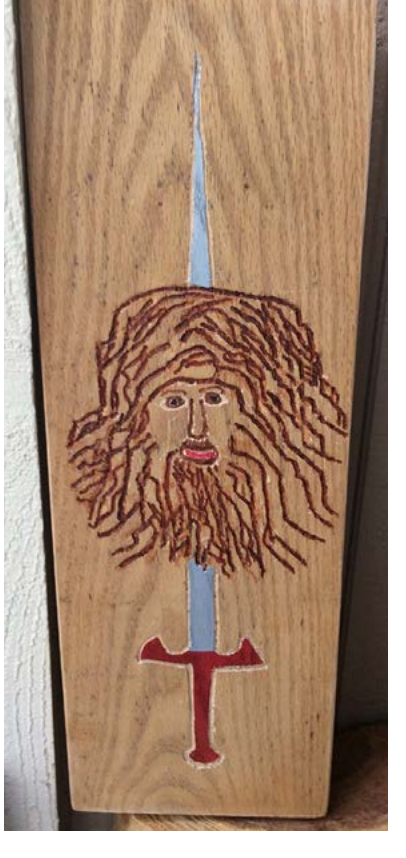

### *Table Saw Blade Holder*

### *by Gary Coyne*

For too many years I had all of my table saw (and radial arm saw) blades in one of these blade holders. It's OK if you

have one or two extra blades but it fails tremendously when you have more than 4. I have 9. That meant that at times when I should have changed blades, I was too lazy to do that. So all too often I just made do.

With the quarantine I had some time to take some scrap and make something better. I originally had thought of mak-

ing a box design with shelves that pull out but they took a lot more masonite than I had and I did want to make this

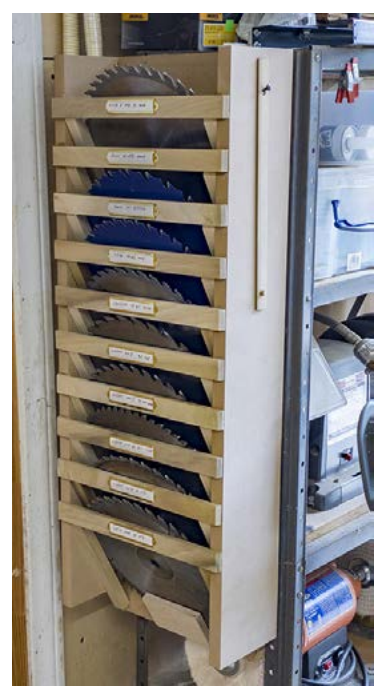

all out of scrap in my shop. Besides, the box approach takes shelving space and that's something I do not have but I do have space on the sides of my shelving.

I had more than enough MDF and thought about making one of the designs where there are slots cut into the sides and the blades slide into these slots. But all of them have the blade's teeth projecting out from the sides and these looked like a trip to the emergency room, something that this is not a good time to do. So I added cleats on the inside to support the blades at a

60° angle and the blades simply slide in.

The distance between each blade turned out to be rather narrow so I took a strip of thin poplar from another project (anyone out there throw these out? This is why you should

not throw anything out!). I drilled a hole at an angle, slipped a dowel in (you can see this hanging on the side on the photo above) and this is a blade extractor as shown in the third photo.

This has worked out well.

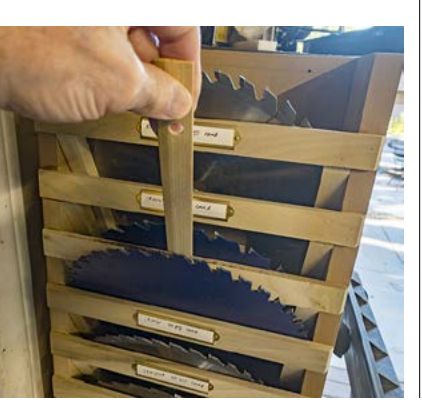

### *From the Web*

At this month's Design Meeting, Gary Hersh showed us some beautiful Kumiko items he's making. Here are some really beautiful examples of Kumiko: There are links to other great items to web links so just skim on down.

<https://www.youtube.com/watch?v=pexRzHsfkHs>

<https://www.youtube.com/watch?v=C4e-7DDFmzA>

Mike Peckovich Video-Basic Asa No Ha Pattern: <https://www.youtube.com/watch?v=0iQjfSh5RXQ>

Mike Farrington Videos: Basic Asa No Ha Pattern: <https://www.youtube.com/watch?v=LqAbRqhEBY4>

Same Pattern, just really, really big: <https://www.youtube.com/watch?v=mP9qrrl42ak>

Same pattern, just used in a wall hanging project combining different sizes of pattern: <https://www.youtube.com/watch?v=dSejTPKfN-s>

Triangular Gridwork Pattern <https://www.youtube.com/watch?v=Gkedzw4L2cc>

Box with Kasane Rindo Pattern: <https://tinyurl.com/yaq9fcqu>

Home Made Tyson fan, Great jig at 20:30. Jeff <https://www.youtube.com/watch?v=a19OpQfwB2w>

Making a wooden Zeotrop (another turning project) <https://www.instructables.com/id/Wooden-Zoetrope/>

Six Woodworking tips & tricks for beginners <https://www.youtube.com/watch?v=3cME3vK1aaQ>

Making an impossible mallet [https://www.youtube.com/watch?v=dx7iN\\_y4X7k](https://www.youtube.com/watch?v=dx7iN_y4X7k)

If you like working with Pallet Wood <https://tinyurl.com/ycaz7blh>

How to make Shoji Lamps <https://tinyurl.com/y6ufu744>

Modern Japanese Joinery: making a table <https://tinyurl.com/yb7gpdox>

Making a Damascus Hammer for Woodworking with No Forge

<https://tinyurl.com/yaswzqew>

Care and Feeding the DeWalt DW735 Thickness Planer <https://tinyurl.com/y76ms7xq>

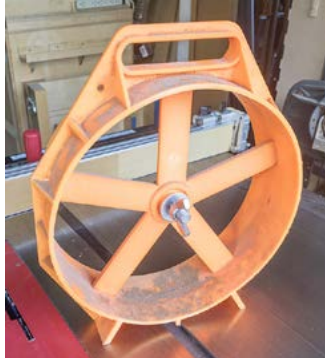

### *How to see the next meeting*

*Chuck Nickerson - Tips!*

### *by Marc Collins*

In our ongoing effort to ward off bad viruses and be a part of the 21st century, we are going to move forward with the May SFVW meeting via virtual online meeting. This will be intended to be as full featured of a meeting as we usually do in person and we will follow roughly the same agenda as a typical meeting. A lot of us in the group did a test run of this last week and it worked well.

We will send you an invitation via the e-mail that we have on file for you. If you wish for the invitation to go somewhere else, please let Gary know and he can update the list.

You will have the option of joining the meeting on either Android or Apple smartphones and tablets as well as on PC and Mac. When we send the invitation to you, you will receive a weblink at the top of the body of the e-mail. You will simply click that link on either your phone or computer and it will prompt you for an application to download and install the software that you must perform. (Follow the prompts for installation and you should be fine.) Once the software is installed, you do not need to do that again. Then, when you click on the meeting's link you will enter the meeting. (If you have issues, you can always click the link again.) You can listen to the meeting either through your computer or you can also join via phone for the audio and computer for the video.

The operation of this application is very similar to Zoom, but for a very nice quick start guide (PDF), please visit this site:

#### [https://netstorage.ringcentral.com/guides/meetings\\_](https://netstorage.ringcentral.com/guides/meetings_quickstart_guide.pdf) [quickstart\\_guide.pdf](https://netstorage.ringcentral.com/guides/meetings_quickstart_guide.pdf)

You can also install via the instructions in the quickstart guide above. We will have the ability to share screens, but for our first meeting, things like show and tell or anything else you would like to share would probably be better served by looping in myself or one of the officers ahead of time and you can send us the pictures you'd like to share.

This will likely be a little bumpy for our inaugural web conference, so please be patient with us, but we wanted to find a way to continue to be a value to each other, even if we have to do it remotely. You are welcome to ask questions, of course. If we get a lot of the same questions, we may send out follow up e-mails with answers.

To clean all around cylindrical objects, especially threaded ones, use a pipe cleaner. They come in (at least) three different stiffness to the bristles. Here's one use:

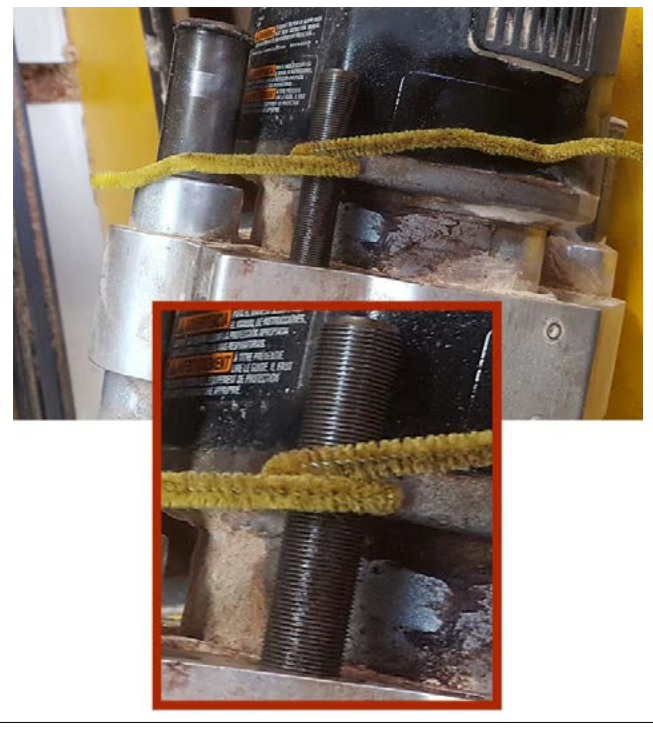

### *On-line Meeting Tips*

### *By Calvin Sov & Gary Coyne*

One of the fun things about online meetings is seeing the people talking. This is especially great for seeing the members who are not able to always come to meetings.

Here are some tips for "lookin' good" during the meeting:

1. Lighting is typically poor with webcam so it's important to have an extra light around that can light you up so it's not grainy and the webcam isn't losing focus (assumes you have an auto-focus webcam).

2. If your back is facing a light or an open window: move. If there is more light behind you than in front of you, you will be a silhouette.

3. If you are using a computer, tablet, or phone with a camera and you want to easily be able to stop and start the camera's viewing, keep a piece of post-it note right in front of the webcam so even if the web meeting starts off with the camera defaulting to ON, no one can see you until you remove that piece of post-it note piece from the front of the web cam. Post-in notes are nice because it doesn't leave any residue.

4. If you're holding your phone, watch out that you're not partially covering the camera with your hand.

5. Please hold your device in landscape mode (sideways), NOT portrait mode It really looks weird.

#### *"Minutes" from page 1*

The dollies will have 250 dolls for us, 200 of which will go with cradles this year, with the remainder to be used next year. As opposed to 50 treasure chests, which is what we usually make, we are making 100 this year. Block trucks are under construction. We have 130 of 150 whiteboard stands. Grant has made prototypes of a car carrier, plus is getting supplies for 100 yo-yos. Cliff has 17-20 hot rods, and has made 2 dozen animal push-toys, and Jim Cabernoch will do about 30 or so. We're reasonably sure that the dates for the final toy build will be October 17 and 18.

Presentations for the year have obviously undergone some changes due to our current exceptional circumstances. At some point in the future, we will still feature presentations from Stefan D. who will be talking to us about stained glass, Don (a woodworker and docent) from the Sam Maloof House will do a woodworking presentation, and a representative from SawStop will be talking about table saws. Chuck will be doing a presentation on small boxes, and also things you can do in the shop to help with hand saw accuracy.

We opened up the floor to questions for the group and had several takers:

Ginger had a question regarding planter boxes made of cedar: would most people suggest finishing the boxes with some type out exterior clear sealer, or just leaving natural? The general consensus was cedar will age nicely to a weathered gray and will last for a long time that way, but if you do feel the need to seal it, Marine Spar Varnish is the way to go. And use brass screws.

Then Manny asked if anyone had a resource for plans for bedroom furniture, specifically a platform bed. Multiple suggestions came in, including someone offering a bedroom set that they are looking to get rid of, to buying used and refinishing, to checking Google or Pinterest. No one had a really specific resource for bed plans, though.

Jim B. wanted to know if anyone has bought a jointer lately and had thoughts on good brands/kinds? Both Laguna and Powermatic were mentioned as having helical heads and both were well regarded.

Then Gary Hersch said speaking of jointers, does anyone have tips on preventing snipe? Consensus was as you're feeding the piece in, lift up the front and as it comes out, lift the outfeed end slightly.

#### **Tip and tricks**

Calvin had one, (which the secretary missed entirely due to video glitches).

#### **Show and tell**

Jeff showed 3 boxes he's making for someone's granddaughters.

Eitan showed a turned bowl with lid made of 3 different woods.

Dave McClave showed some carvings he's done on redwood. He had a carving of Half Dome at Yosemite, and a giant sequoia. He also noted that he has a lot of redwood to share if anyone is interested. Then from the cedar closet from his father's home he showed a carving of 5 generations of his family, and he showed a lighthouse he's done from cedar scraps.

Gregg Masini showed his very first woodworking project that he made in 6th grade, a mahogany fish mounted on a piece of ½" plywood.

Steve Veenstra showed some resin bowls that he made, which were also featured in last month's newsletter.

Calvin showed a tissue holder.

James Baldridge showed a carving. He noted that gunstock oil is a great finish.

#### **Presenter: Chuck Nickerson**

The meeting was finished out with Chuck's presentation on the Art Deco-style bowl he's making from flex ply.

### *Drill press dust collection*

### *By Ed Sheanin*

Too simple! Over some period of time, I've been researching, and improving the dust collection for each of my tools. The drill press has actually been a low priority, especially with the solutions on YouTube being fairly elaborate. This morning, as I was drilling the holes, a simple idea came to me: clamp the vacuum hose to the table. It worked! The vacuum removed virtually all of the saw dust (99%?)! Thought I'd pass it on. Happy drilling!

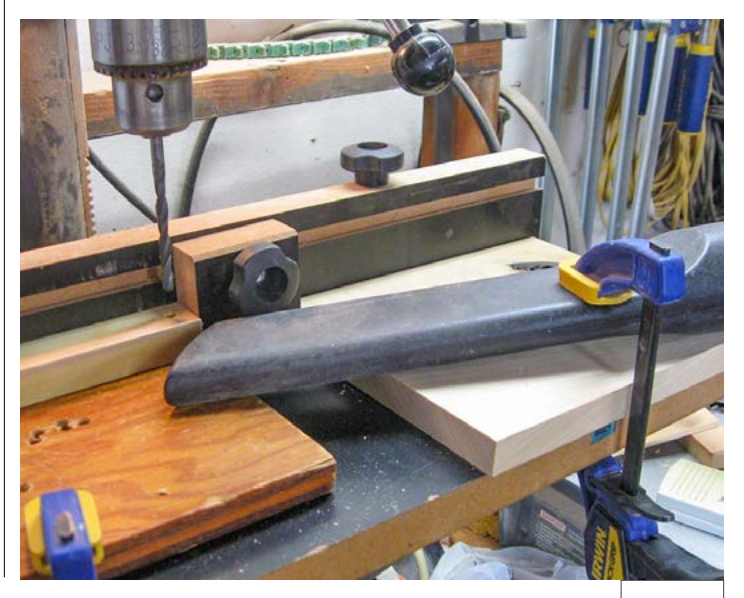

## *Some square sided turning by Eitan Ginsburg*

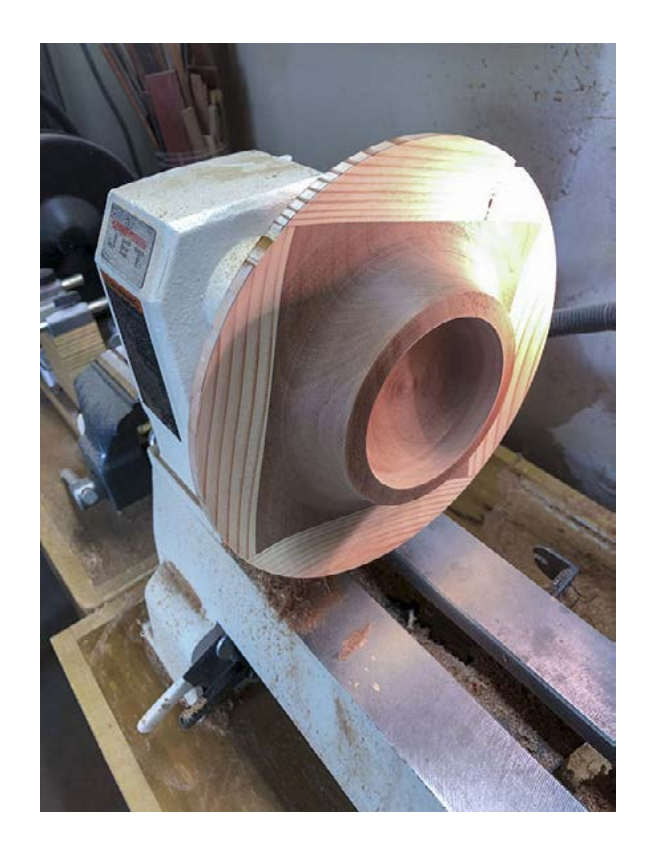

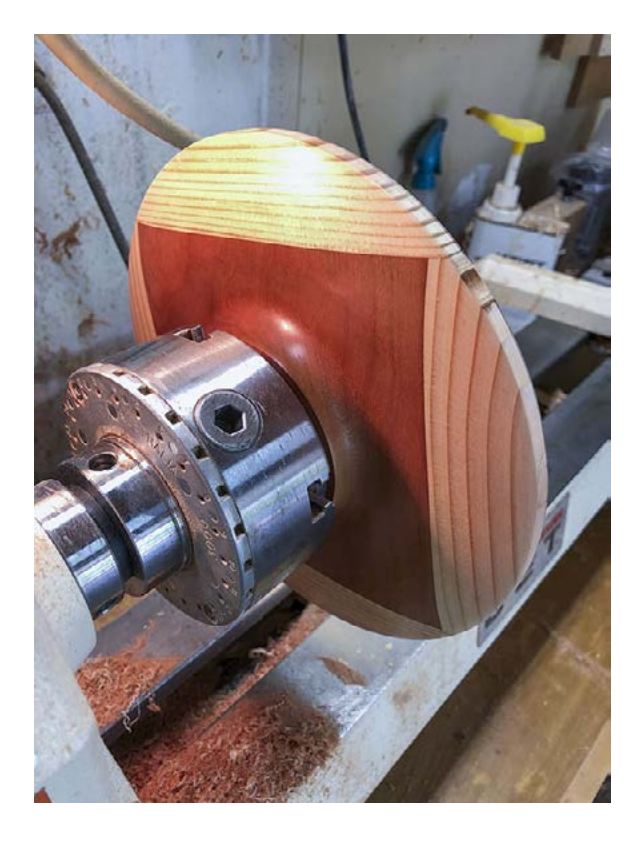

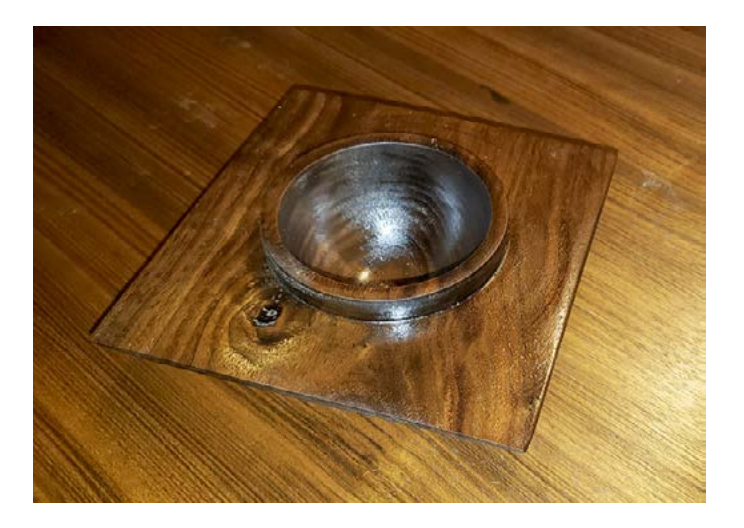

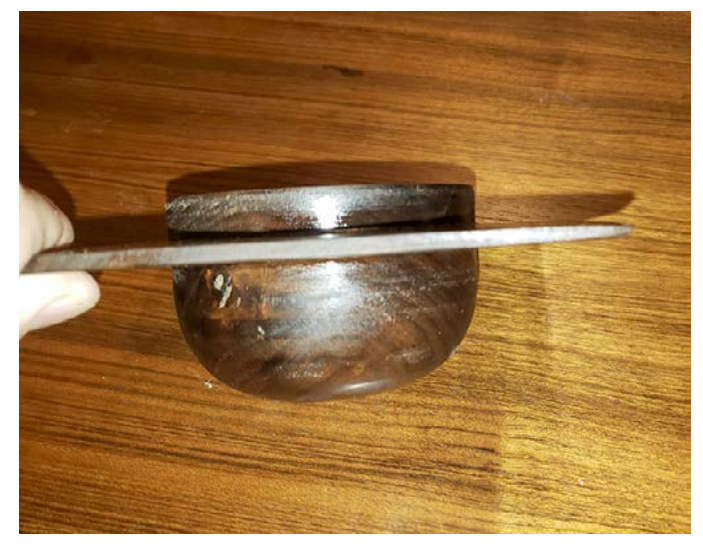